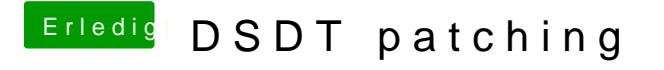

Beitrag von nockcx vom 3. April 2018, 13:26

ich weiß nicht wie man eine adesimagtb nur die DSDT und die config.plist